**10KV** 

| 10KV                        |
|-----------------------------|
|                             |
| $88000$ $\,$                |
| <b>UPS</b><br>:500KW-3000KW |
| 24                          |
| 15862731817 15862731817     |

 $2.$ 

 $3.$ 

 $4.$ 

 $10KV$ 

 $1.$ 

在进行变压器负载实验前,震要准备以下设备和器材:

 $3.$ 

 $4.$ 

 $10KV$ 

1.  $\sim$ 

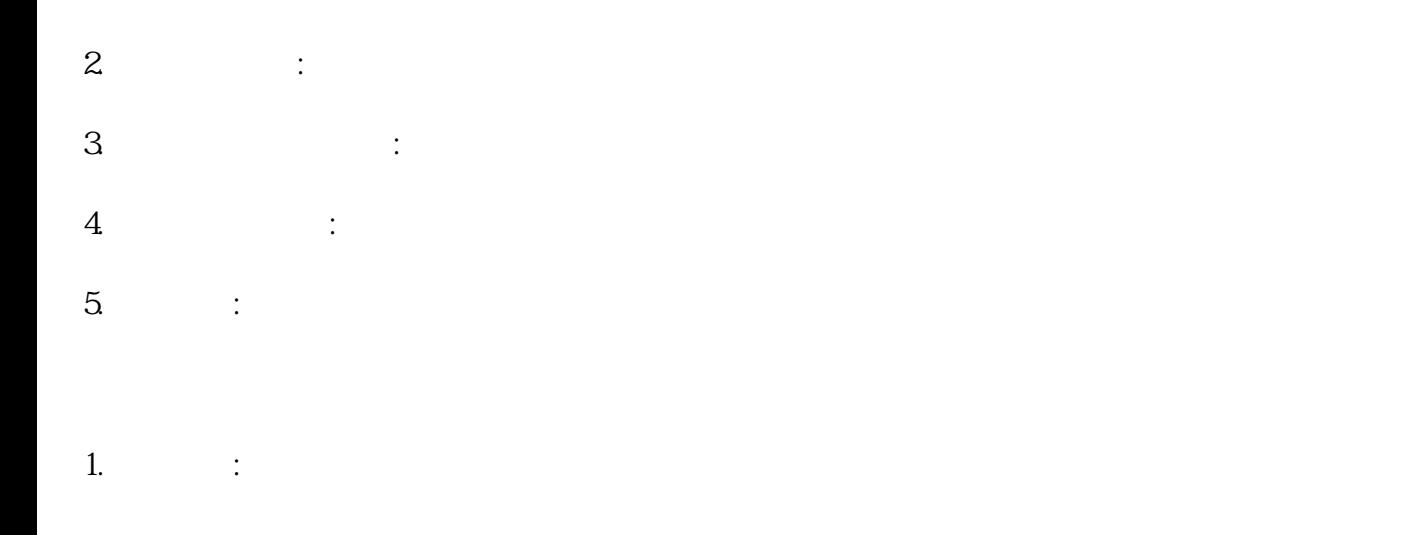

1.  $2.$ 

 $3.$ 全国服务---各地均有办事处。--各种变压器出租,附近UPS不间断电源租赁出售,高压负载箱出租,高

 $10KV,35KV$ 

 $1$  $2$  5%,  $50$  $\ddot{\bullet}$ ; 容量的25%。

 $\sim$  2.1, and 2.1, and 2.1, and 2.1,  $\sim$  0.1,  $\sim$  0.1,  $\sim$  0.1,  $\sim$  0.1,  $\sim$ 

 $3$  is the contract of  $\ddot{\hspace{1cm}}$  is the contract of  $\ddot{\hspace{1cm}}$  is the contract of  $\ddot{\hspace{1cm}}$